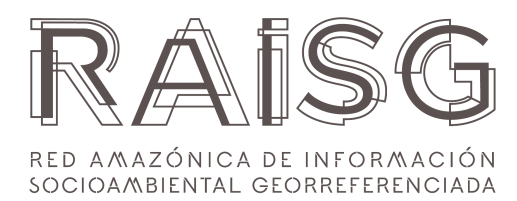

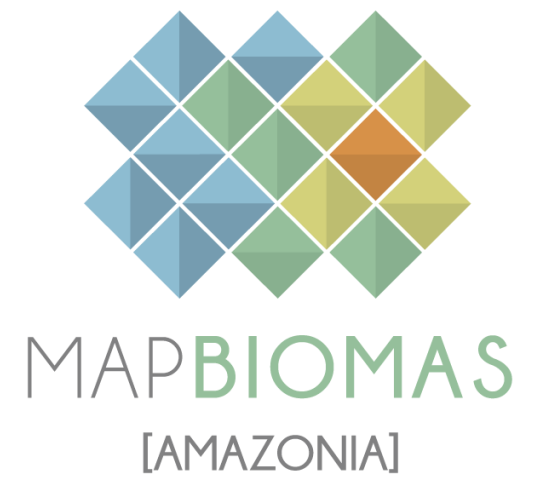

# Apéndice - Glaciares

## Tema transversal en Colección 4.0

Versión 1

**Responsable** Efrain Yury Turpo Cayo **Colaboración** Maria Olga B. Rodney Camargo Nicole Moreno

# Índice

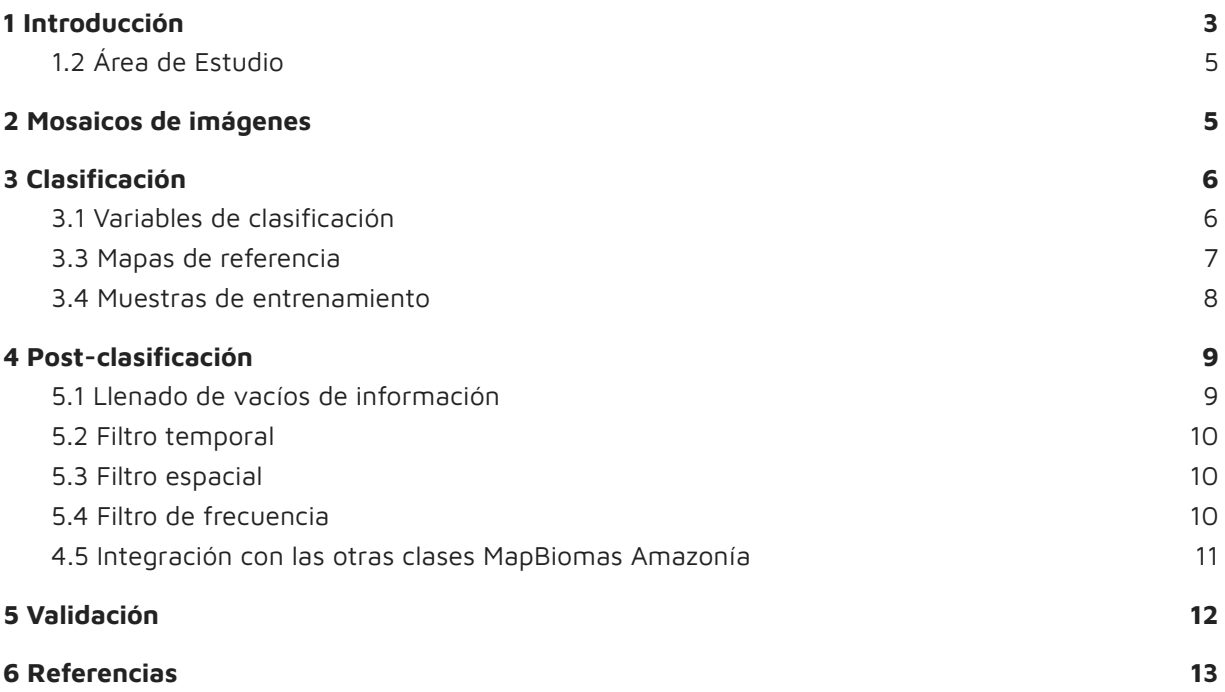

#### <span id="page-2-0"></span>**1 Introducción**

La cartografía de los glaciares es difícil y peligrosa debido a la lejanía y la inaccesibilidad del terreno y los desafíos para realizar un extenso trabajo de campo [\(Racoviteanu](https://www.zotero.org/google-docs/?vwXgPE) et al., 2009). En este contexto, los datos obtenidos por satélites obtenidos por teledetección proporcionan información valiosa sobre los glaciares y los accidentes geográficos asociados. Es importante señalar que la selección juiciosa de bandas espectrales es fundamental en el mapeo de las características glaciales [\(Huang](https://www.zotero.org/google-docs/?NSlsNQ) et al., 2021) . Los accidentes glaciares en la cuenca amazónica, en el bioma andes, se han delineado utilizando bandas seleccionadas de los datos del programa Landsat (Philip & [Ravindran,](https://www.zotero.org/google-docs/?b5WDkr) 1998). La gran mayoría de las altas montañas con glaciares han experimentado una reducción acelerada de los glaciares en las últimas décadas [\(Baťka](https://www.zotero.org/google-docs/?IZFIAR) et al., 2020; Turpo Cayo et al., [2022\)](https://www.zotero.org/google-docs/?IZFIAR)

Los glaciares de montaña, particularmente en los trópicos, actualmente están disminuyendo rápidamente su extensión superficial [\(Turpo](https://www.zotero.org/google-docs/?btvAor) Cayo et al., 2022) y se consideran buenos indicadores del cambio climático, debido a su tiempo de respuesta relativamente rápido a las perturbaciones en las variables climáticas como la precipitación, la temperatura del aire y la humedad atmosférica (Kaser & [Osmaston,](https://www.zotero.org/google-docs/?6Cvfp2) 2002). Muchos glaciares tropicales, como los de Perú y Bolivia, son amortiguadores críticos contra la reducción de las precipitaciones durante la estación seca, más del 99% de los glaciares tropicales se encuentran en los Andes de América del Sur, incluidos Venezuela, Colombia, Ecuador, Perú, Bolivia, Chile y Argentina. Gran parte de la investigación anterior se ha realizado utilizando datos de detección remota, ya que el terreno difícil presenta desafíos para realizar un extenso trabajo de campo [\(Veettil](https://www.zotero.org/google-docs/?e06EqZ) & Kamp, 2019).

En este documento, presentamos una descripción de la metodología aplicada para el mapeo de los glaciares en los tropicales que pertenecen a la cuenca Amazónica, en la colección 4 de MapBiomas Amazonía usamos como base la metodología de la colección 3 y otras referencias [\(Turpo](https://www.zotero.org/google-docs/?bqHmVJ) Cayo et al., 2022). El proceso completo se dividió en 6 etapas figura 1.

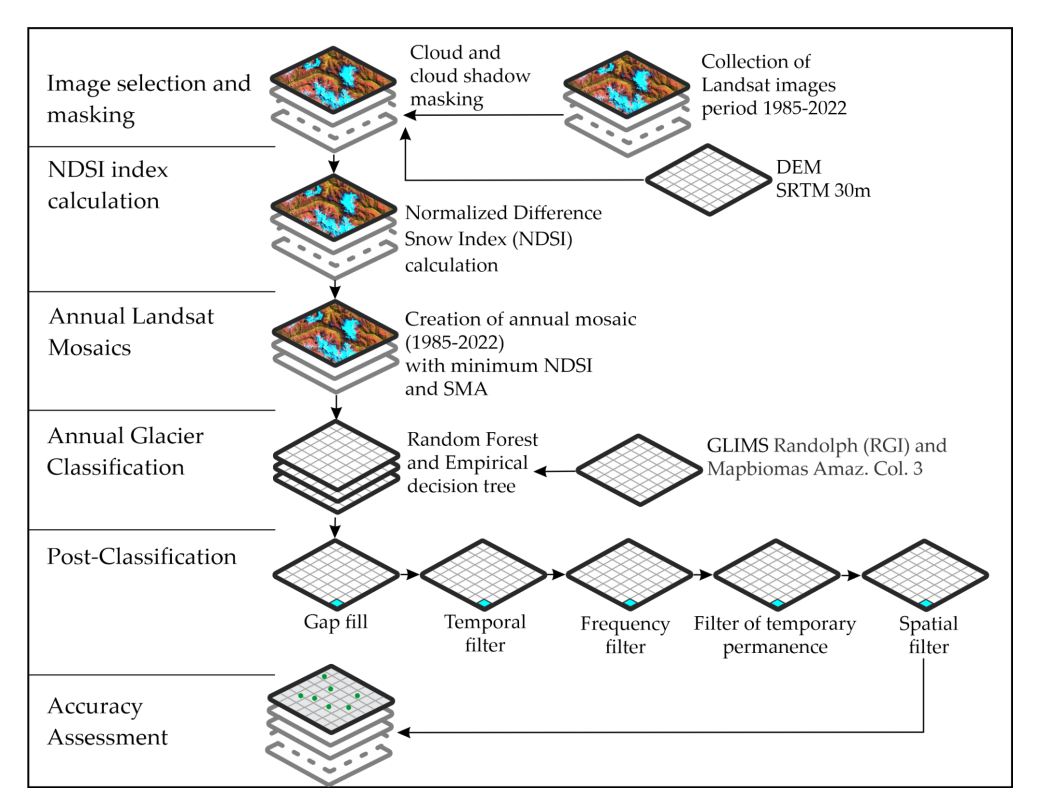

Figura 1 - Diagrama de flujo metodológico para la obtención de mapas de coberturas Glaciares

## <span id="page-3-0"></span>**1.2 Área de Estudio**

El área de estudio se definió basado en el inventario de glaciares Randolph (RGI [Consortium,](https://www.zotero.org/google-docs/?CCa1tT) 2017, p. 0), este ha sido cortado con el límite de Raisg. sobre la cual se ha aplicado un Buffer de 1.5 km para considerar área de clasificación.

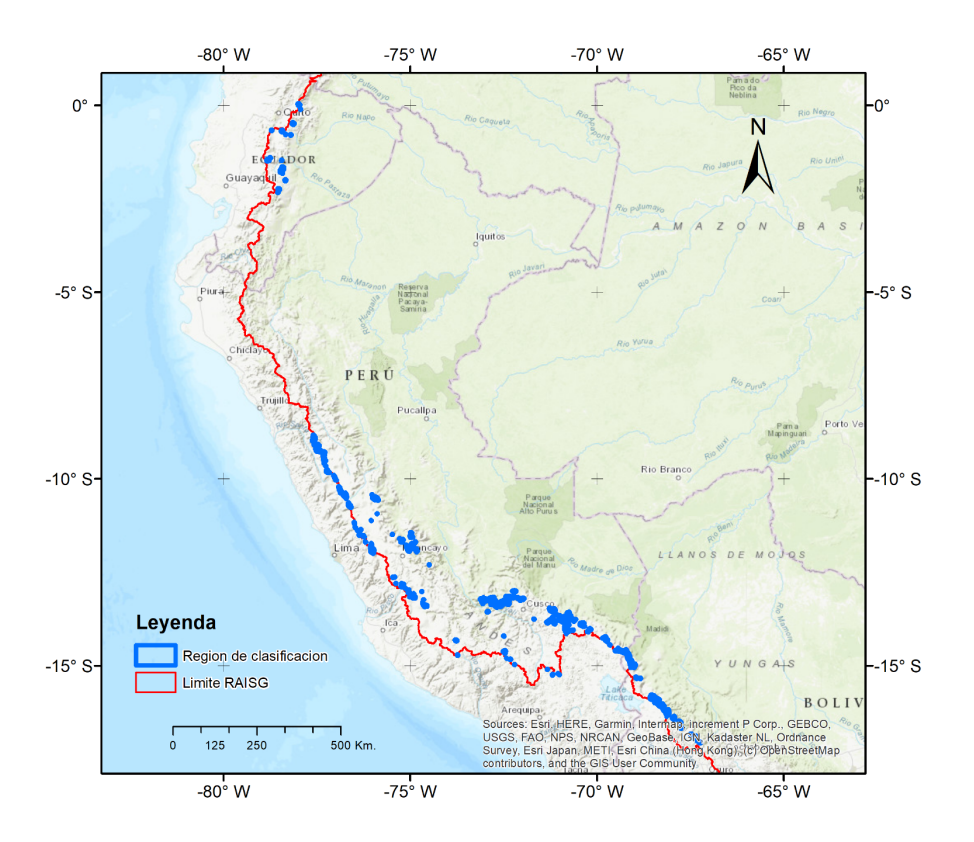

Figura <sup>2</sup> - Área de trabajo

## <span id="page-3-1"></span>**2 Mosaicos de imágenes**

La clasificación del tema transversal "Glaciares" utilizó los mosaicos de imágenes Landsat generados específicamente para el mapeo de glaciares. Estos mosaicos contemplaban las imágenes con área glaciar mínimo anual, basado en el pixel de calidad de NDSI mínimo

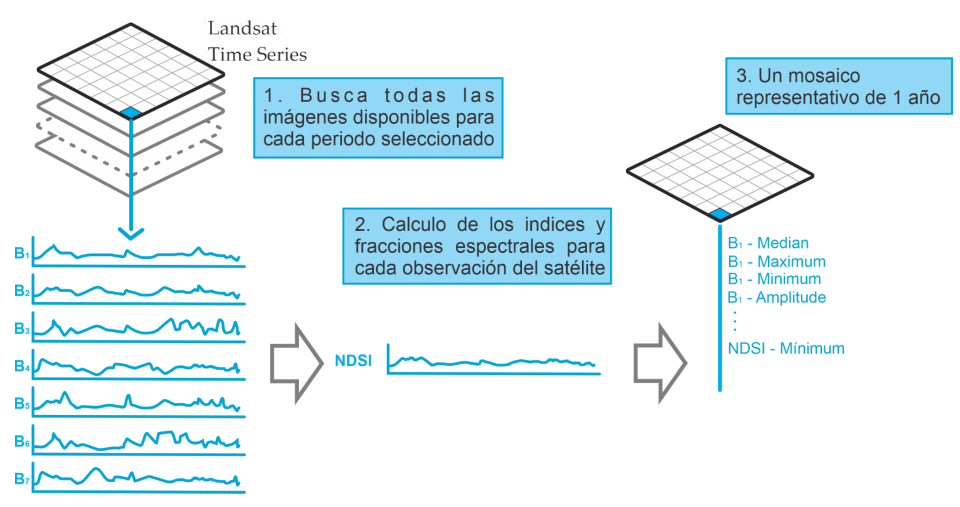

Figura 3 - Creación de mosaicos anuales para Glaciares.

## <span id="page-4-0"></span>**3 Clasificación**

La clasificación de los mosaicos Landsat se realizó íntegramente en la plataforma Google Earth Engine, basada en un árbol empírico figura 4.

Figura <sup>4</sup> - Árbol empírico combinado con Random forest para clasificación de Glaciares.

donde los valores de reflectancia NIR median son próximos a 0.2114 en Landsat 5 y Landsat 7, mientras que en Landsat 8 valores son próximos a 0.1730. En el caso de RED median se usó valores 0.2497, 0.2497 y 0.2304 para Landsat 5, Landsat 7 y Landsat 8 respectivamente.

## <span id="page-4-1"></span>**3.1 Variables de clasificación**

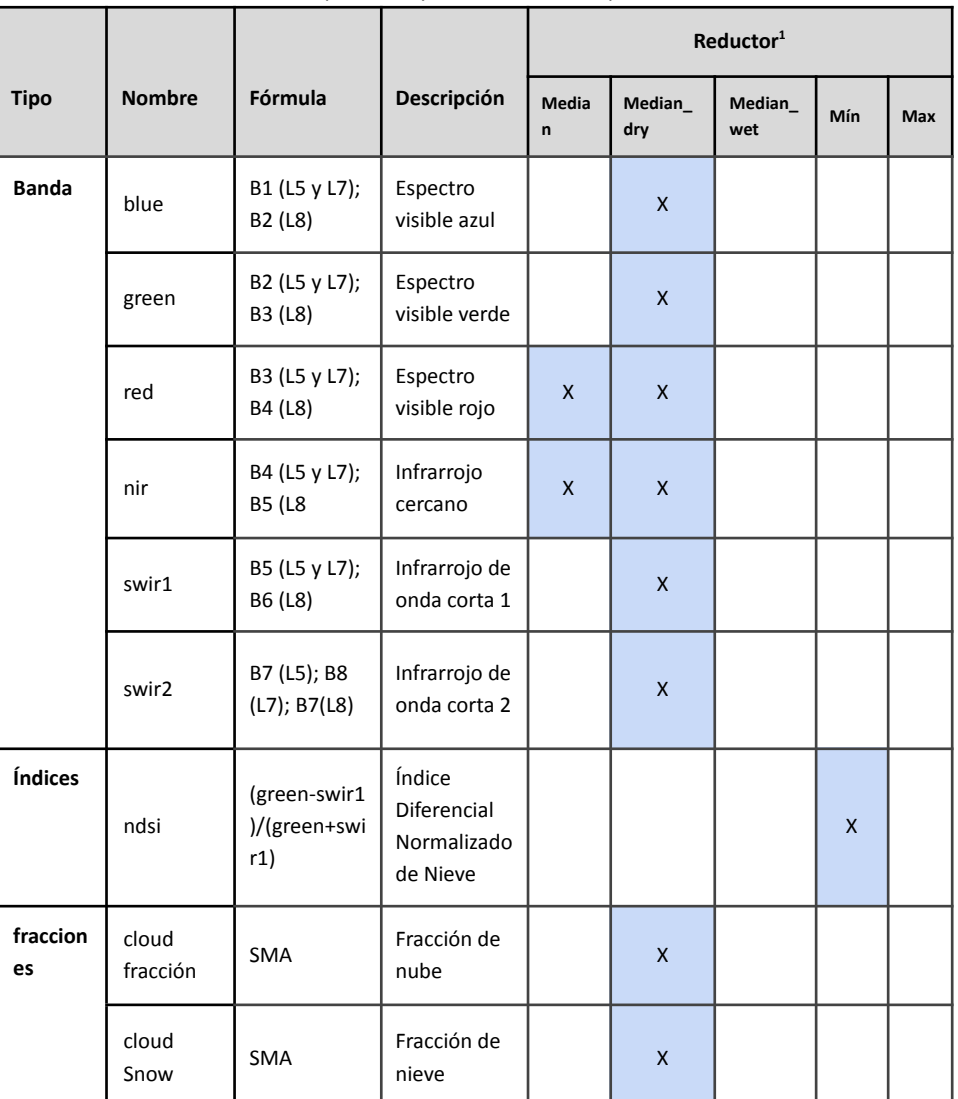

**Tabla 4.** Índices espectrales y bandas utilizadas para la clasificación.

<sup>&</sup>lt;sup>1</sup> El reductor está basado en el índice NDSI, percentil 75 y percentil 25 para Wet y Dry de NDSI respectivamente.

#### **3.3 Mapas de referencia**

El área de estudio se definió basado en el inventario de glaciares Randolph (RGI [Consortium,](https://www.zotero.org/google-docs/?sKVIxg) [2017,](https://www.zotero.org/google-docs/?sKVIxg) p. 0), además fue inspeccionado y se agregado algunos glaciares faltantes.

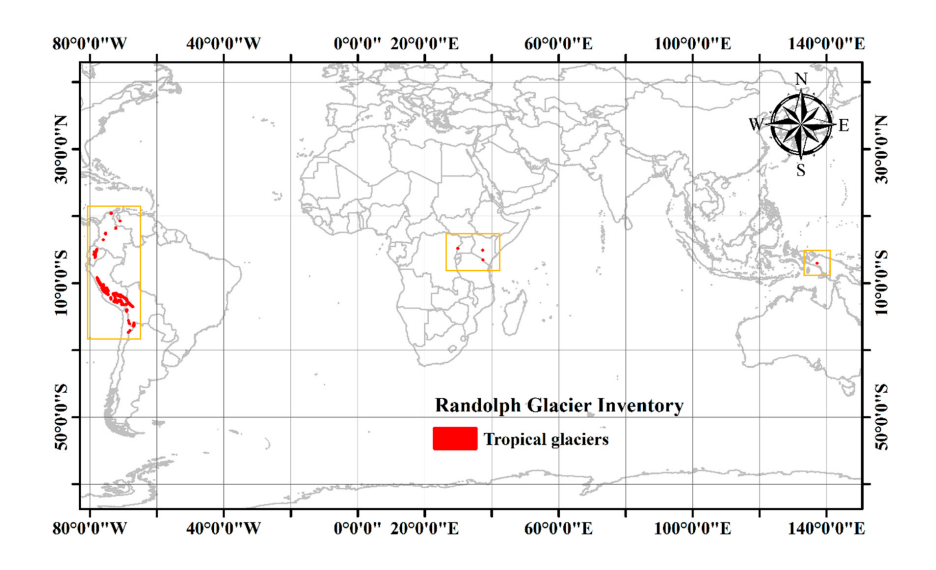

Figura 6 – Distribución de glaciares tropicales, fuente: (RGI [Consortium,](https://www.zotero.org/google-docs/?6n66kX) 2017, p. 0; Veettil & Kamp, [2019\)](https://www.zotero.org/google-docs/?6n66kX)

#### <span id="page-5-0"></span>**4 Post-clasificación**

Debido a la naturaleza basada en píxeles del método de clasificación y el trabajo sobre una serie temporal extensa, se aplicó una cadena de filtros post clasificación. El proceso de post clasificación incluye la aplicación de filtros de relleno, temporal, espacial y de frecuencia.

#### <span id="page-5-1"></span>**5.1 Llenado de vacíos de información (Gap Fill)**

La secuencia de filtros comienza con el relleno de vacíos de información. En una serie de tiempo larga de regiones severamente afectadas por nubes, se espera que los vacíos puedan ocurrir en el resultado de la mediana. En este filtro, los vacíos son reemplazados por la clasificación temporalmente más cercana. En este procedimiento, si no hay disponibilidad de un valor en el año siguiente, entonces el espacio se reemplaza con el valor del año precedente. Por lo tanto, las brechas solo deberían existir si un píxel dado se ha clasificado permanentemente como sin información en toda la serie temporal.

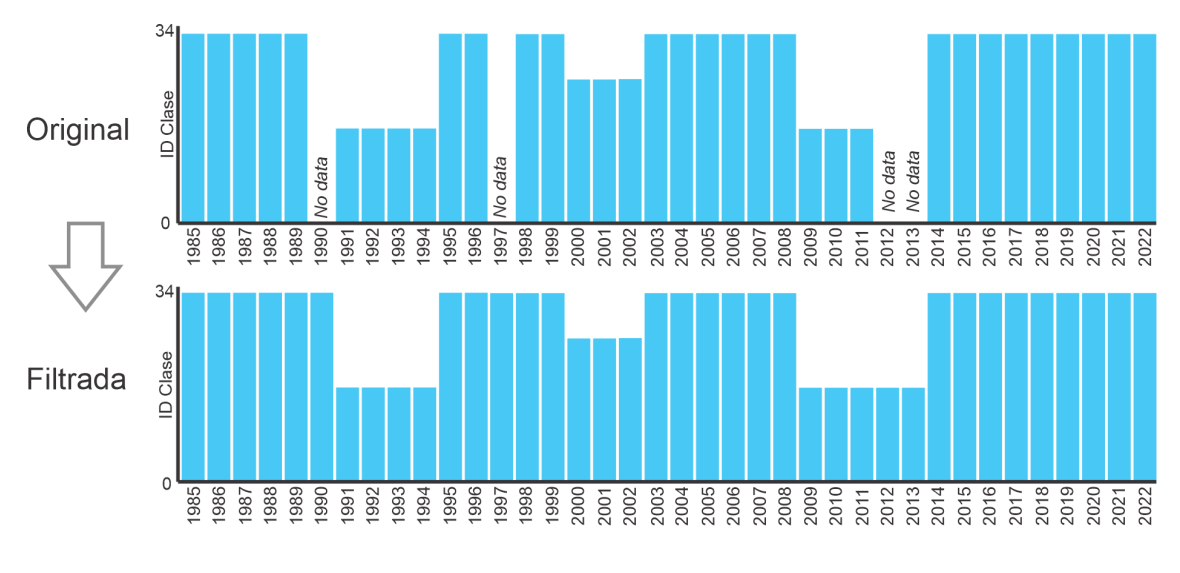

Figura 7 – Filtro Gap Fill

## <span id="page-6-0"></span>**5.2 Filtro temporal**

Después del llenado de vacíos, se ejecutó un filtro temporal. El filtro temporal utiliza clasificaciones secuenciales en una ventana móvil unidireccional de 3, 4 o 5 años para identificar transiciones temporalmente incoherentes. Basado en Reglas de años intermedios, primer y último año.

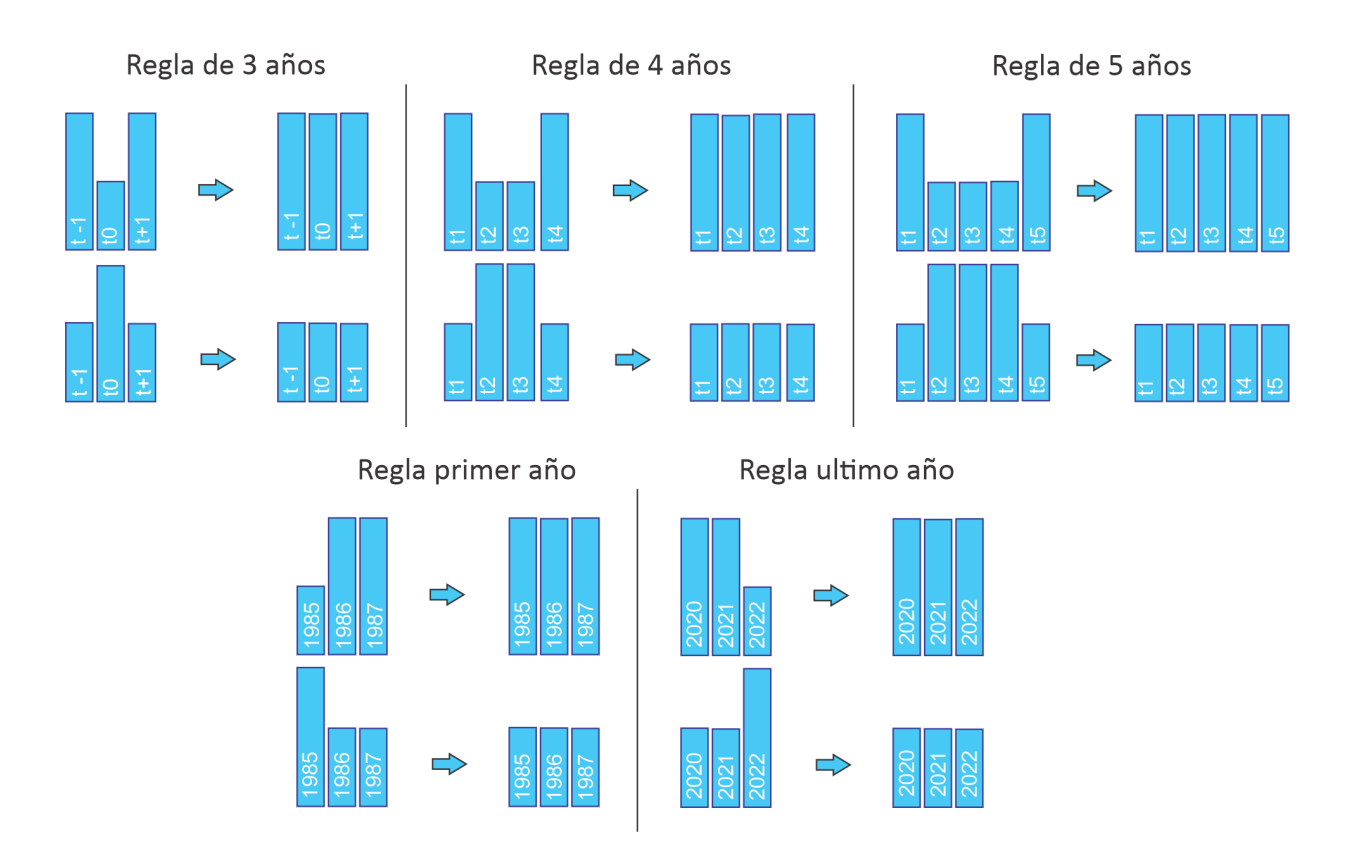

Figura 8 – Filtro Temporal

### <span id="page-7-0"></span>**5.3 Filtro espacial**

A continuación, se aplica un filtro espacial basado en la función "connectedPixelCount", que identifica al conjunto de píxeles (vecindario) que comparten un mismo valor de píxel. En consecuencia, sólo los píxeles que no presentan conexión considerando una cantidad mínima predefinida de píxeles idénticos son definidos como píxeles aislados y reclasificados (Figura 10). Para las áreas se ha considerado un mínimo de 5 píxeles agrupados.

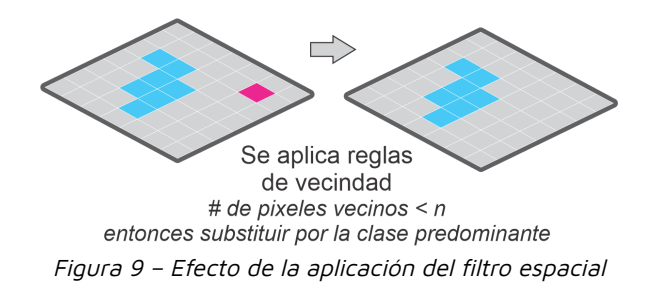

#### <span id="page-7-1"></span>**5.4 Filtro de frecuencia y permanencia temporal**

El último filtro de la secuencia aplicada en post clasificación fue el filtro de frecuencia. Como se muestra en la Figura 10, este filtro considera la ocurrencia de la clase a lo largo de la serie temporal para limpiar el resultado de la clasificación. además una regla complementaria de permanencia temporal en la Figura 11.

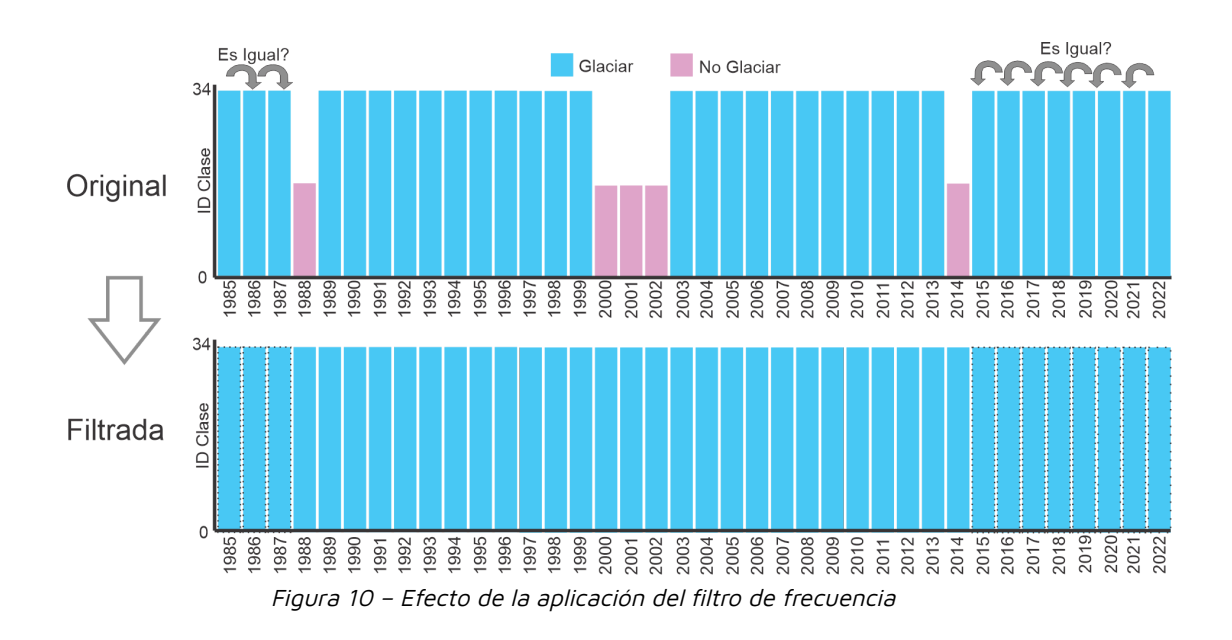

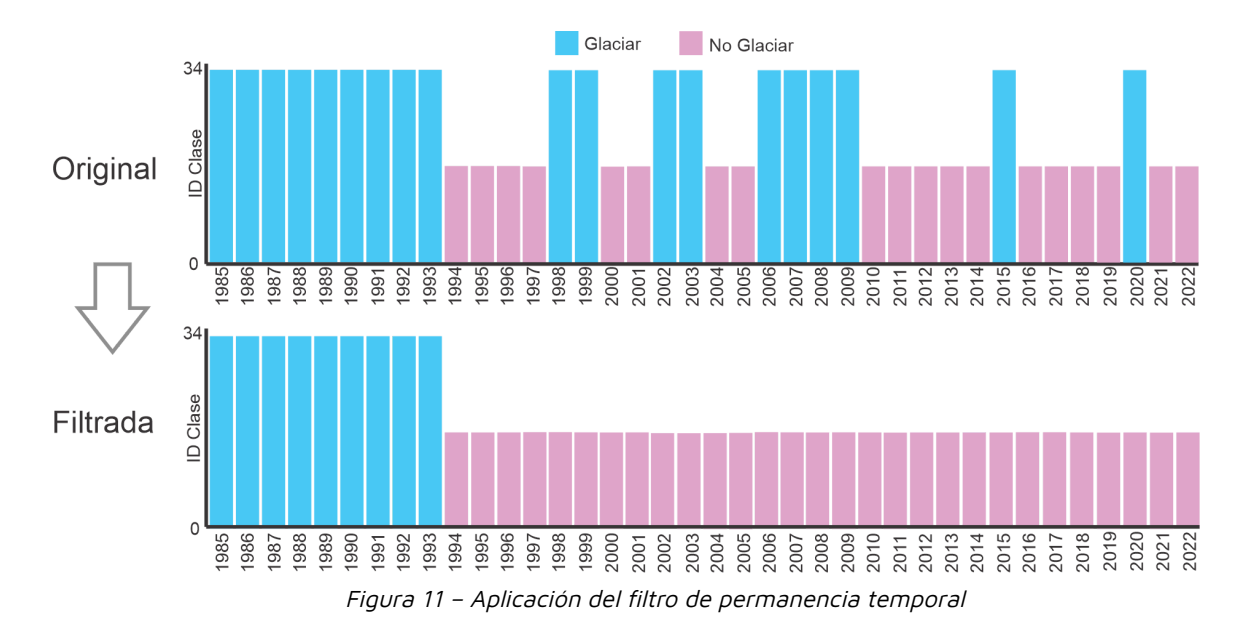

#### <span id="page-8-0"></span>**4.5 Integración con las otras clases MapBiomas Amazonía**

Luego de la aplicación de la secuencia de filtros en la etapa de Post clasificación, los temas transversales y los mapas generales de cada bioma son integrados. Esta integración depende de una serie de reglas jerárquicas específicas que asignan un orden de prevalencia a cada clase /Tabla 5). Como resultado de esta etapa se obtienen los mapas anuales de cobertura y uso de la tierra para toda la Amazonía.

#### <span id="page-8-1"></span>**5 Validación**

En esta colección no se tomó muestras adicionales, pero los datos de validación de la colección 3 fueron usados como datos de pre-validación, tomando el siguiente criterios.

El análisis de precisión temática es la principal forma de evaluar la calidad de los mapas. El análisis de precisión consideró un muestreo aleatorio en base a la capa de referencia. Se realizó un mínimo de 200 puntos por país.

$$
n = \frac{Z_{(a/2)}^2 {}^* p^* q}{e^2} \tag{ec.1}
$$

en donde:

 $Z^{2}_{(a/2)}$ =Se define según nivel de confianza (tabla Z), 2

p=Probabilidad de éxito, o proporción esperada,

q=Probabilidad de fracaso (100-p)

e=Precisión (error máximo admisible en términos de proporción)

Para este trabajo se ha tomando en cuenta un nivel de confianza de 5%, Z=1.96, con p = 95% y e=0.8%. dando una cantidad de 2852 puntos, además considerando un mínimo de 200 puntos por país se ha sumado un total de 3000 puntos en total.

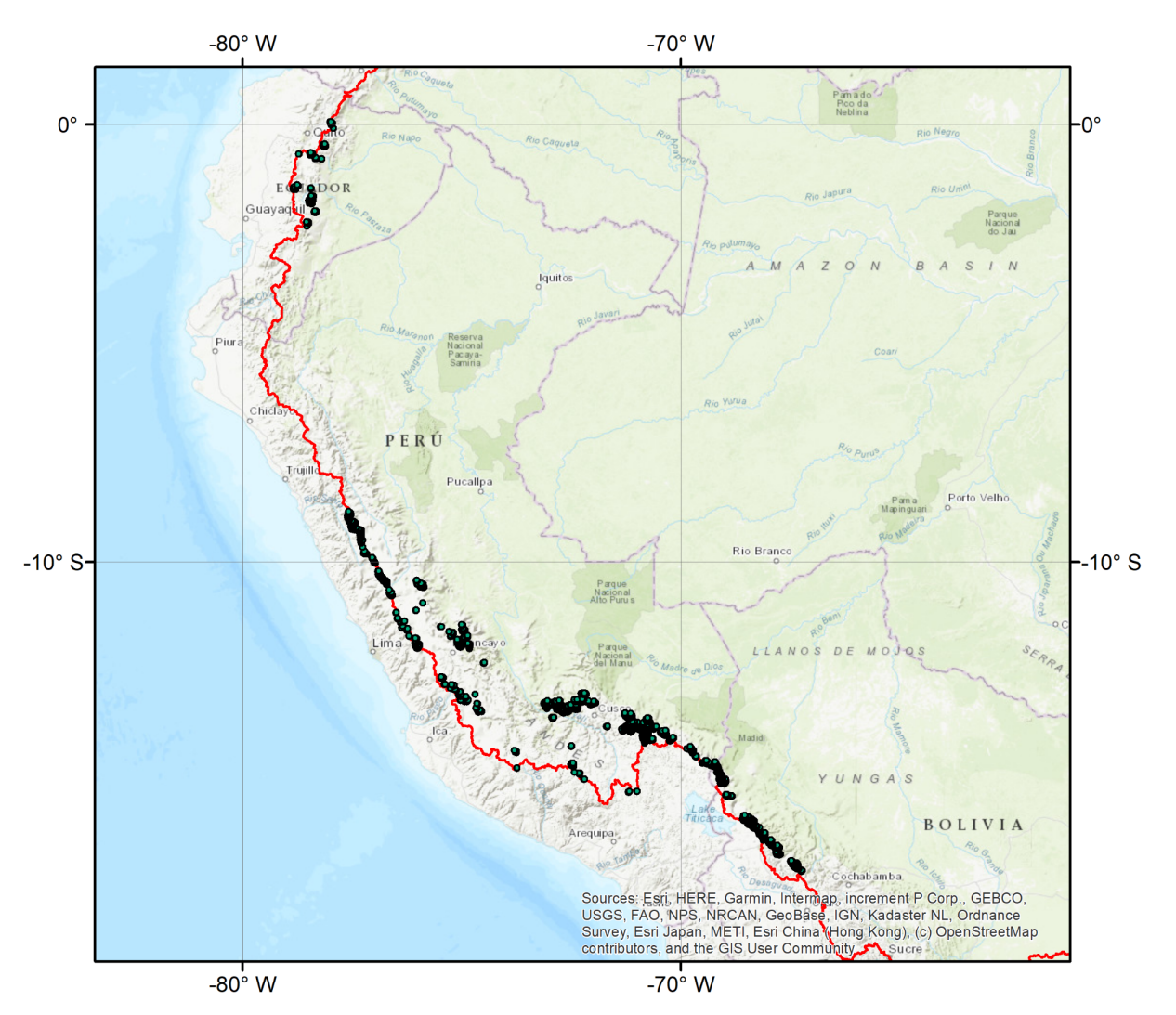

Figura 12 – Ubicación de los puntos de Validación

#### <span id="page-9-0"></span>**6 Referencias**

- Baťka, J., Vilímek, V., [Štefanová,](https://www.zotero.org/google-docs/?7uOiqR) E., Cook, S. J., & Emmer, A. (2020). Glacial Lake Outburst Floods (GLOFs) in the Cordillera Huayhuash, Peru: Historic Events and Current [Susceptibility.](https://www.zotero.org/google-docs/?7uOiqR) Water, <sup>12</sup>(10), 2664. [https://doi.org/10.3390/w12102664](https://www.zotero.org/google-docs/?7uOiqR)
- Huang, L., Li, Z., Zhou, J. M., & Zhang, P. (2021). An [automatic](https://www.zotero.org/google-docs/?7uOiqR) method for clean glacier and [nonseasonal](https://www.zotero.org/google-docs/?7uOiqR) snow area change estimation in High Mountain Asia from 1990 to 2018.

Remote Sensing of Environment, <sup>258</sup>, 112376. [https://doi.org/10.1016/j.rse.2021.112376](https://www.zotero.org/google-docs/?7uOiqR)

- Kaser, G., & Osmaston, H. (2002). Tropical glaciers. [Cambridge](https://www.zotero.org/google-docs/?7uOiqR) Univ. Press. [https://onggem.files.wordpress.com/2011/02/kaser-osmaston-2002-tropical-glaciers1.pdf](https://www.zotero.org/google-docs/?7uOiqR)
- Philip, G., & [Ravindran,](https://www.zotero.org/google-docs/?7uOiqR) K. (1998). Glacial mapping using landsat thematic mapper data: A case study in parts of gangotri glacier, NW [himalaya.](https://www.zotero.org/google-docs/?7uOiqR) Journal of the Indian Society of Remote Sensing, <sup>26</sup>(1-2), 29-34. [https://doi.org/10.1007/BF03007337](https://www.zotero.org/google-docs/?7uOiqR)
- [Racoviteanu,](https://www.zotero.org/google-docs/?7uOiqR) A. E., Paul, F., Raup, B., Khalsa, S. J. S., & Armstrong, R. (2009). Challenges and [recommendations](https://www.zotero.org/google-docs/?7uOiqR) in mapping of glacier parameters from space: Results of the 2008 Global Land Ice [Measurements](https://www.zotero.org/google-docs/?7uOiqR) from Space (GLIMS) workshop, Boulder, Colorado, USA. Annals of Glaciology, <sup>50</sup>(53), 53-69. [https://doi.org/10.3189/172756410790595804](https://www.zotero.org/google-docs/?7uOiqR)
- RGI [Consortium.](https://www.zotero.org/google-docs/?7uOiqR) (2017). Randolph Glacier Inventory A Dataset of Global Glacier Outlines: Version 6.0. En GLIMS Technical Report. [https://www.glims.org/RGI/00\\_rgi60\\_TechnicalNote.pdf](https://www.zotero.org/google-docs/?7uOiqR)
- Turpo Cayo, E. Y., Borja, M. O., [Espinoza-Villar,](https://www.zotero.org/google-docs/?7uOiqR) R., Moreno, N., Camargo, R., Almeida, C., [Hopfgartner,](https://www.zotero.org/google-docs/?7uOiqR) K., Yarleque, C., & Souza, C. M. (2022). Mapping Three Decades of Changes in the Tropical Andean Glaciers Using Landsat Data [Processed](https://www.zotero.org/google-docs/?7uOiqR) in the Earth Engine. Remote Sensing, <sup>14</sup>(9), 1974. [https://doi.org/10.3390/rs14091974](https://www.zotero.org/google-docs/?7uOiqR)
- Veettil & Kamp. (2019). Global [Disappearance](https://www.zotero.org/google-docs/?7uOiqR) of Tropical Mountain Glaciers: Observations, Causes, and Challenges. Geosciences, <sup>9</sup>(5), 196. [https://doi.org/10.3390/geosciences9050196](https://www.zotero.org/google-docs/?7uOiqR)